## Validation et vérification

## de son logiciel scientifique

Introduction

#### Bug du vol 501 d'Ariane 5 en 1996

→Explosion après 36s

#### A cause d'un bug (dépassement de capacité des entiers)

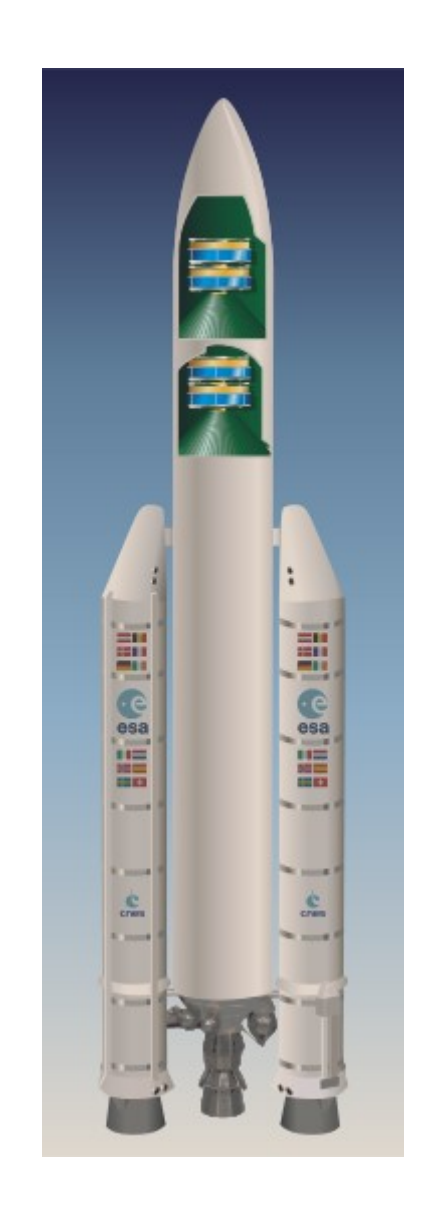

Guerre du Golfe de 1991 : un antimissile US Patriot (dont le programme tournait depuis 100H) a raté l'interception d'un missile Irakien Scud

 $\rightarrow$  28 morts

Problème de codage des réels (arithmétique flottante)

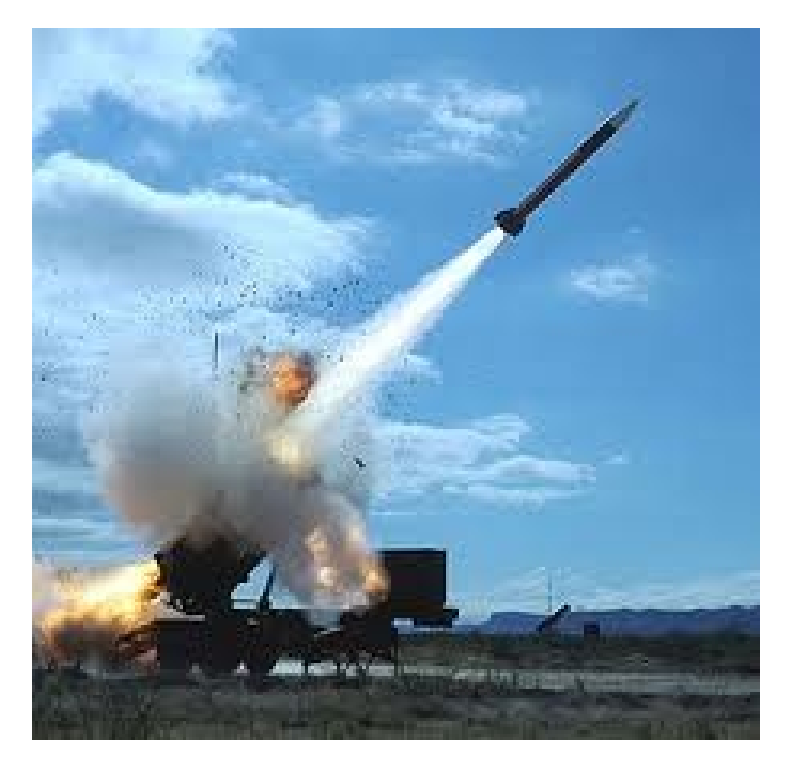

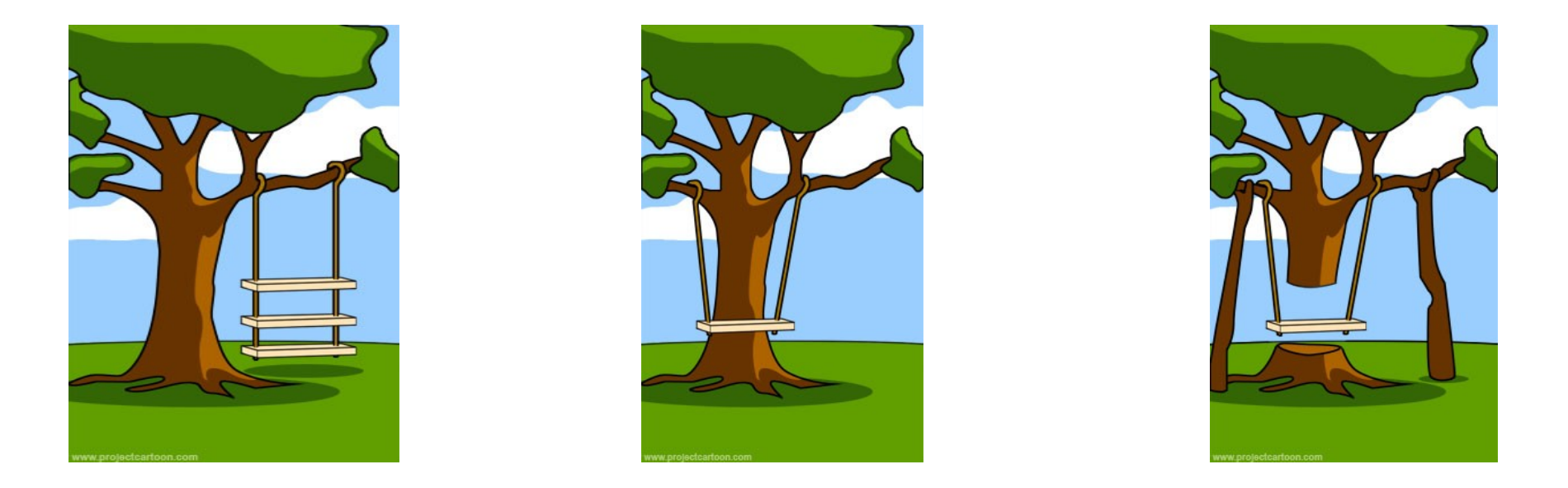

# **Le logiciel est-il conforme aux attentes ? Fonctionne t-il bien ?**

## Validation - Vérification

## Le développement d'un simulateur

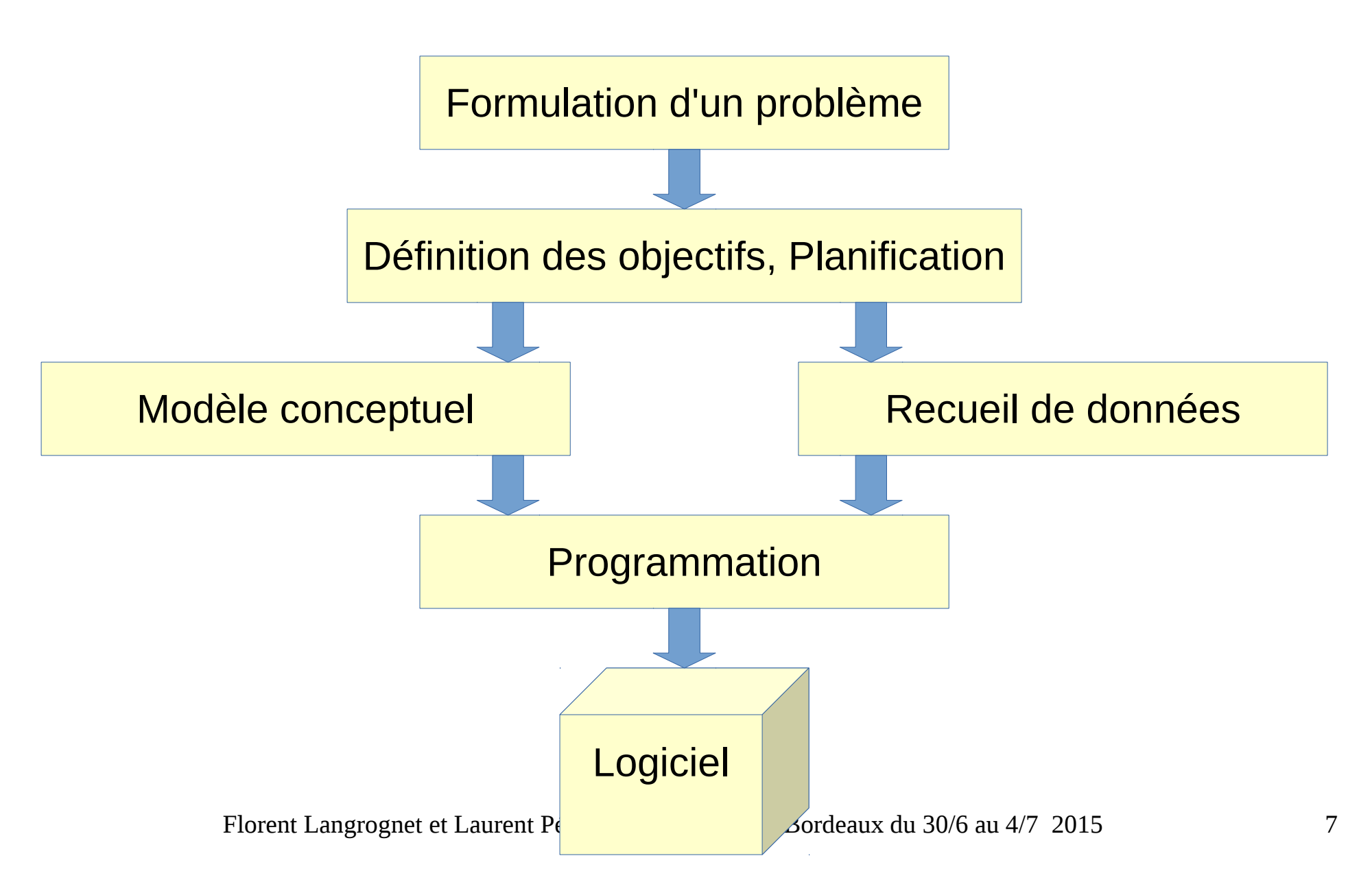

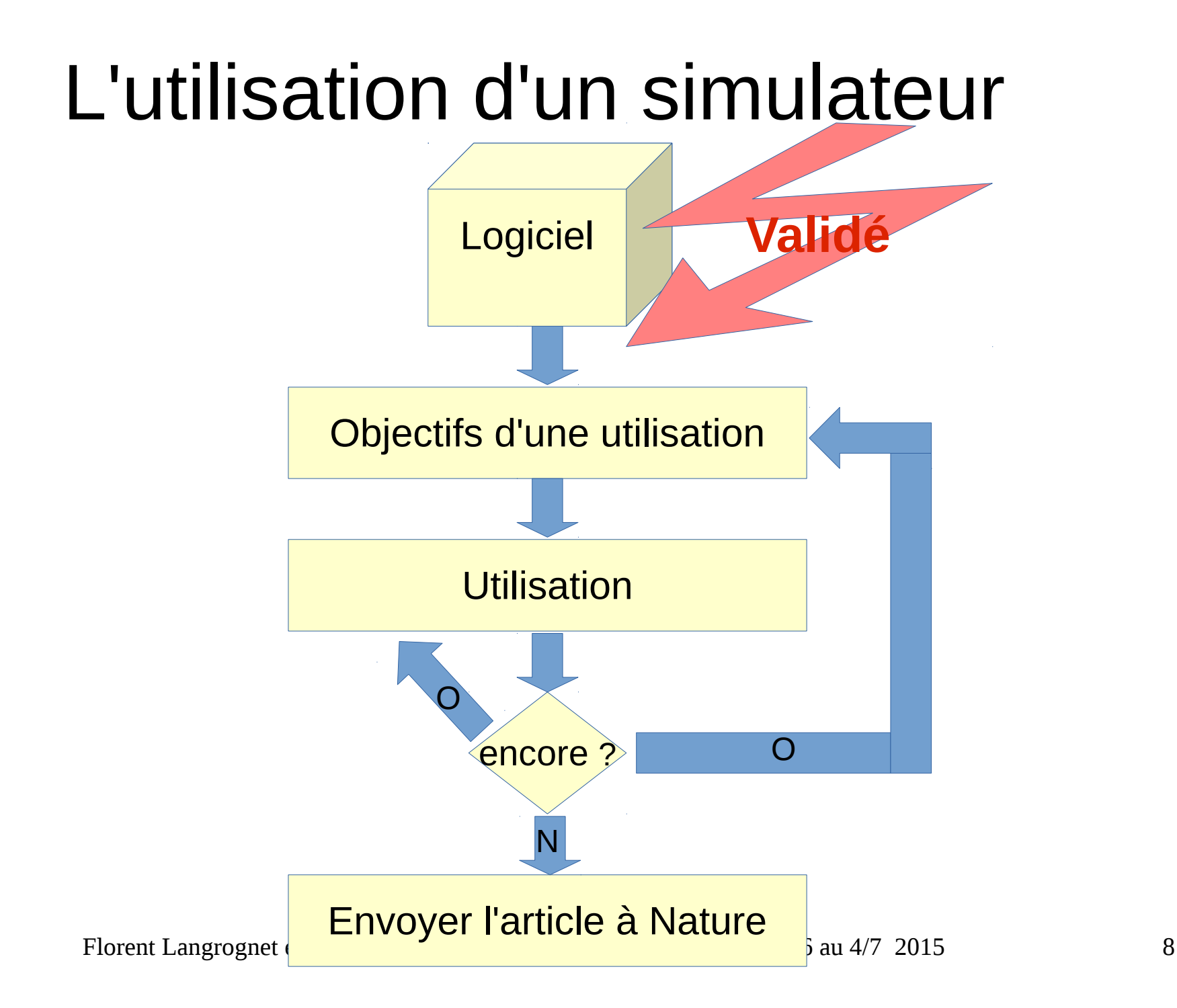

## Le cycle du développement

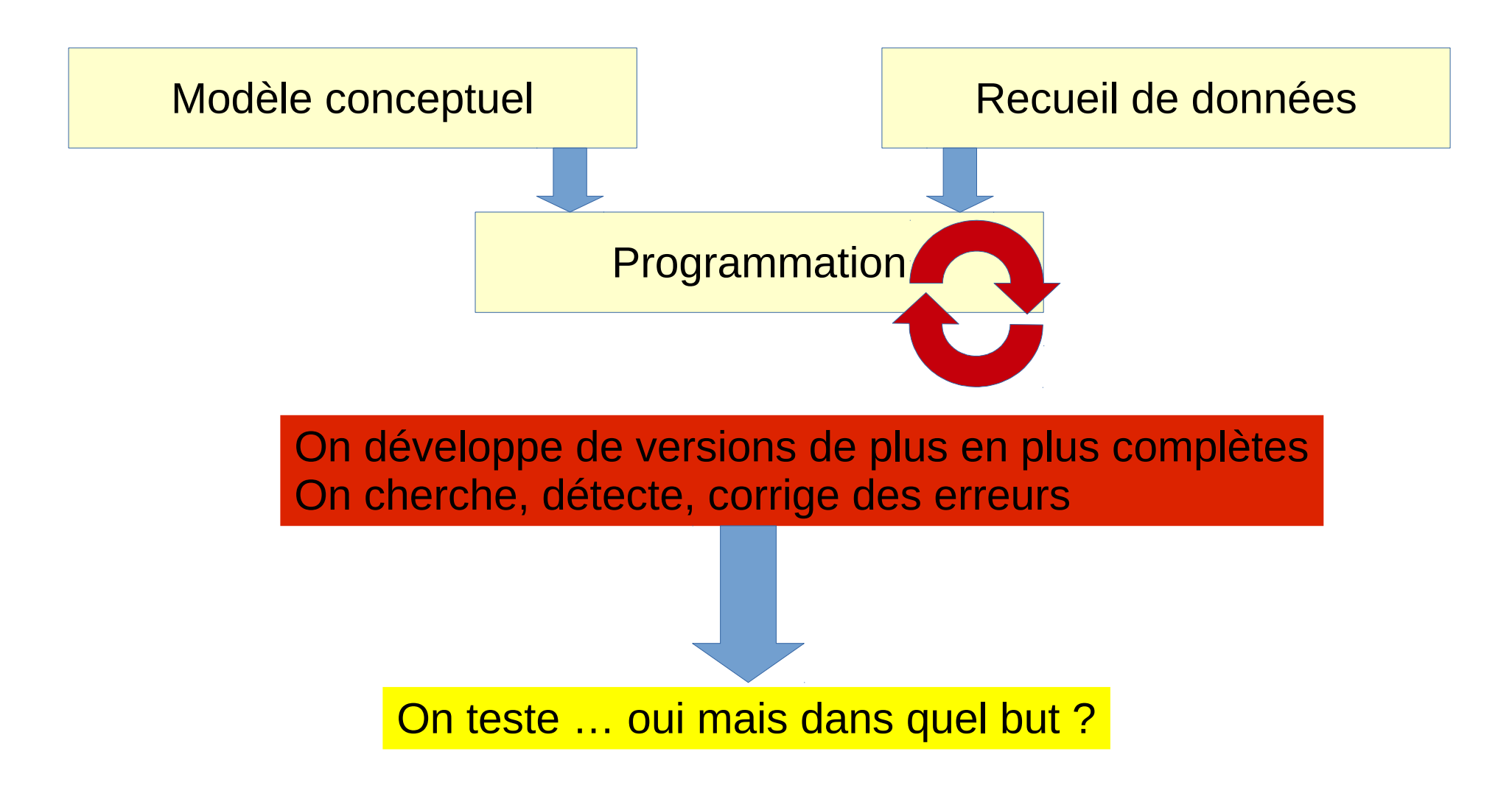

## Vérification / Validation / Test (Balci, 2010)

x Verification deals with the assessment of transformational accuracy of the x and addresses the question of "Are we creating the x right ?"

x Validation deals with the assessment of behavioral or representational accuracy of the x and addresses the question of "Are we creating the right x ?"

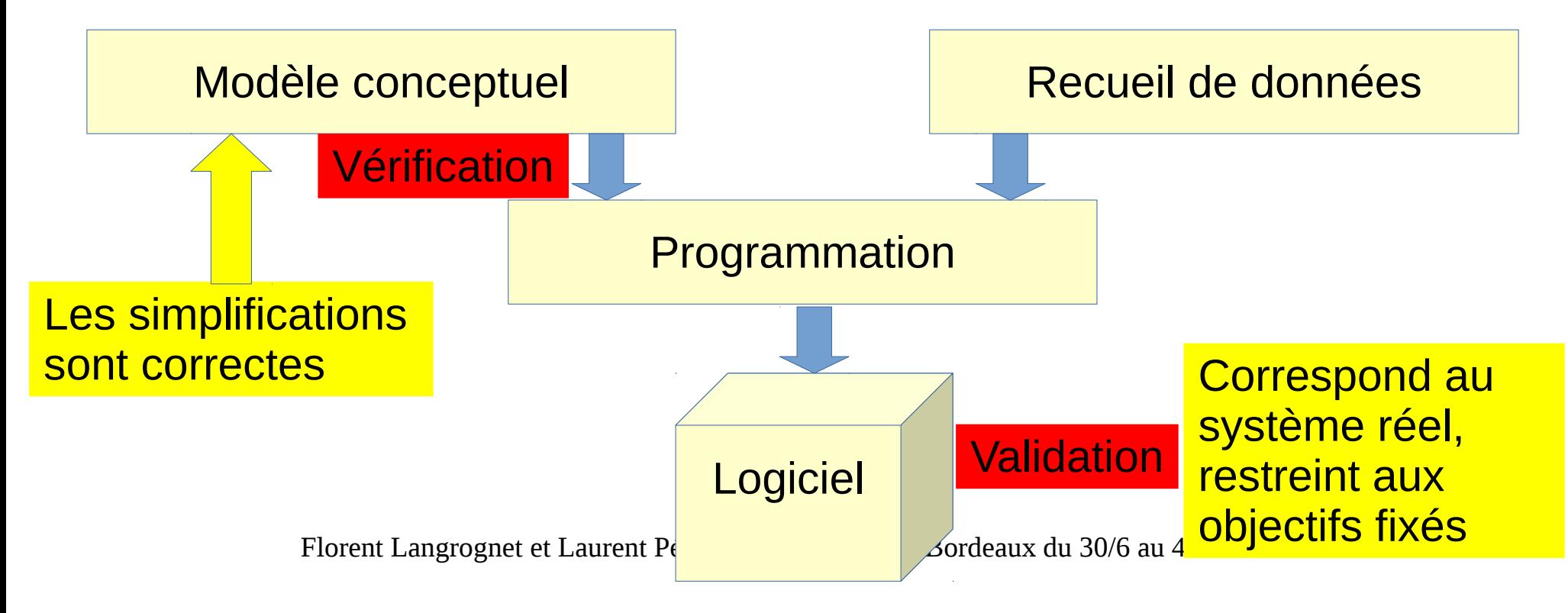

### Validation - Vérification

• Avons-nous construit le bon logiciel?

→ Validé

• Avons-nous bien construit le logiciel ? → Vérifié

## Vues du développeur / testeur

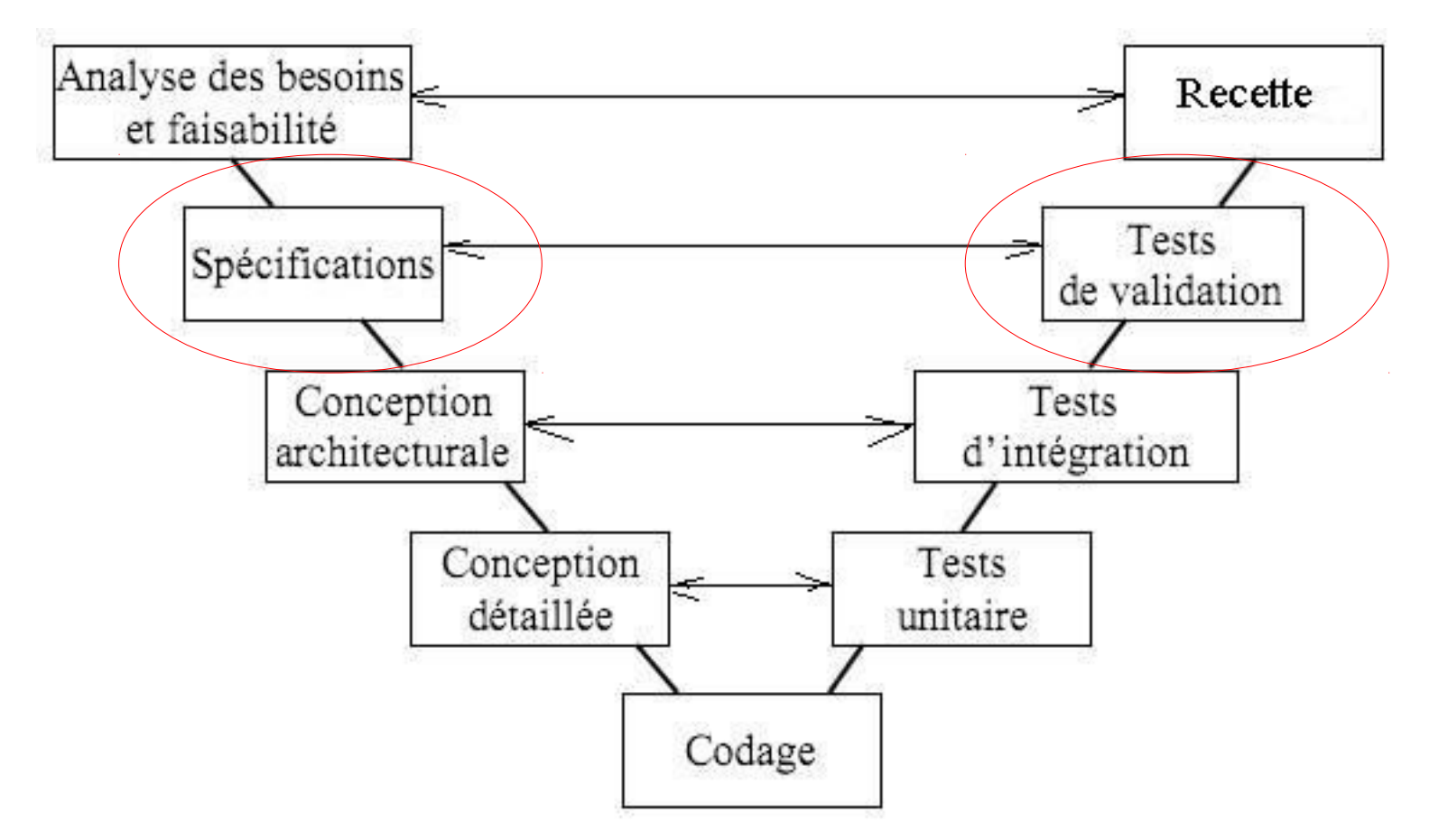

#### Comment « bien » spécifier ? Comment faire le lien avec la vision précédente ?

Florent Langrognet et Laurent Pérochon, JDEV 2015, Bordeaux du 30/6 au 4/7 2015 12 https://commons.wikimedia.org/wiki/File:Cycle\_de\_developpement\_en\_v.jpg

## Acteurs / informations disponibles

**Modèle … conceptuel, formel … Le code Les sorties fichiers**

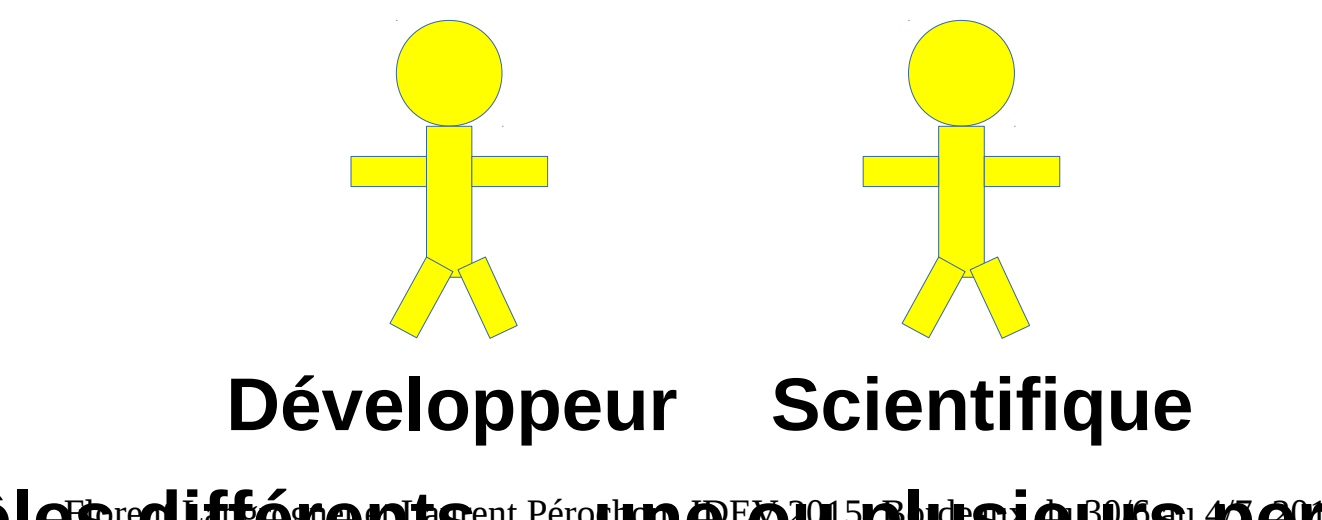

Des rôles redifférents<sup>ent Pérochon @ EO 2015 plusieurs personnes ?13</sup>

# Validation

## Validation et logiciels scientifiques

- **Dispose t-on de solutions analytiques dans des cas particuliers ?**
	- **Permet de valider le logiciel dans des situations particulières**
	- **Permet d'avoir des estimations de résultats dans des situations proches**
- **Dispose t-on des solutions admises par la communauté ?**
	- **Validation sur des cas plus complexes**

# Vérification

## Quelles méthodes, quels outils ?

- **Vérification statique** 
	- $\rightarrow$  Sans exécution

Ex : méthode formelle (peu/pas utilisé pour les logiciels scientifiques)

- **Vérification dynamique**
	- $\rightarrow$  En exécutant le logiciel

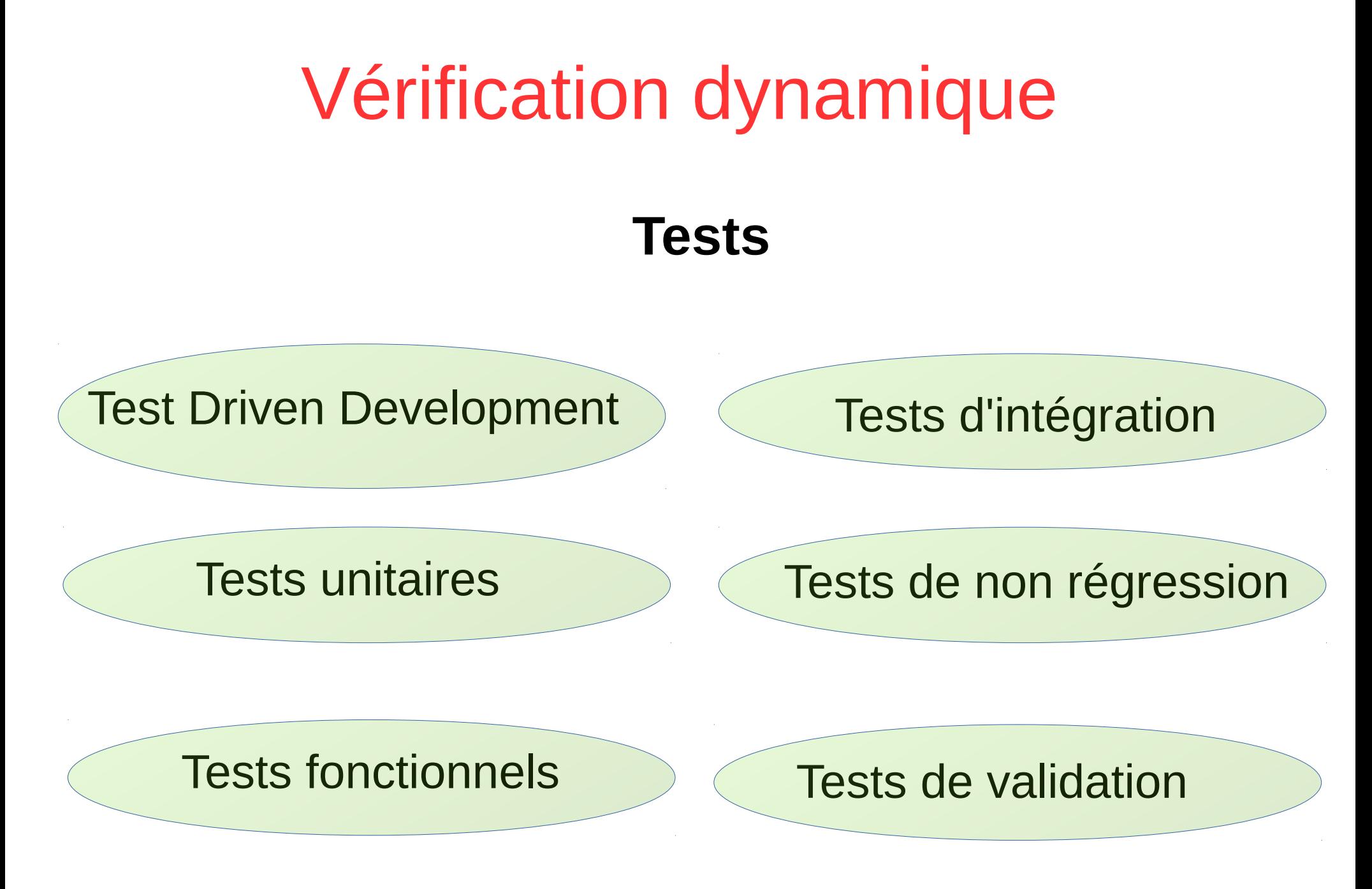

# Vérification et calculs

Arithmétique flottante et vérification/validation

### Tests de non régression

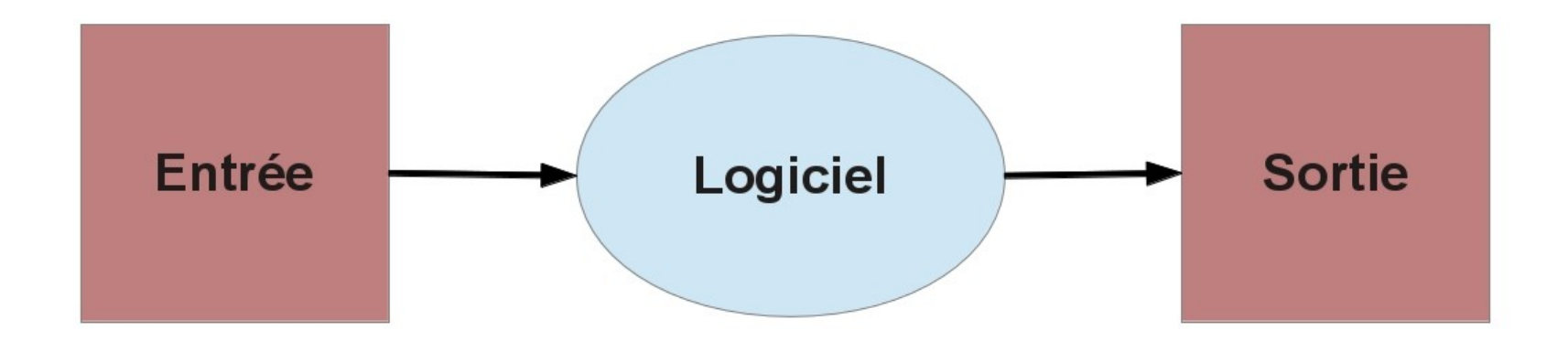

Lancer (de manière automatique) des scénarios pour lesquels on connaît la bonne valeur de la sortie, sa valeur de référence.

#### Tests de non régression et arithmétique flottante

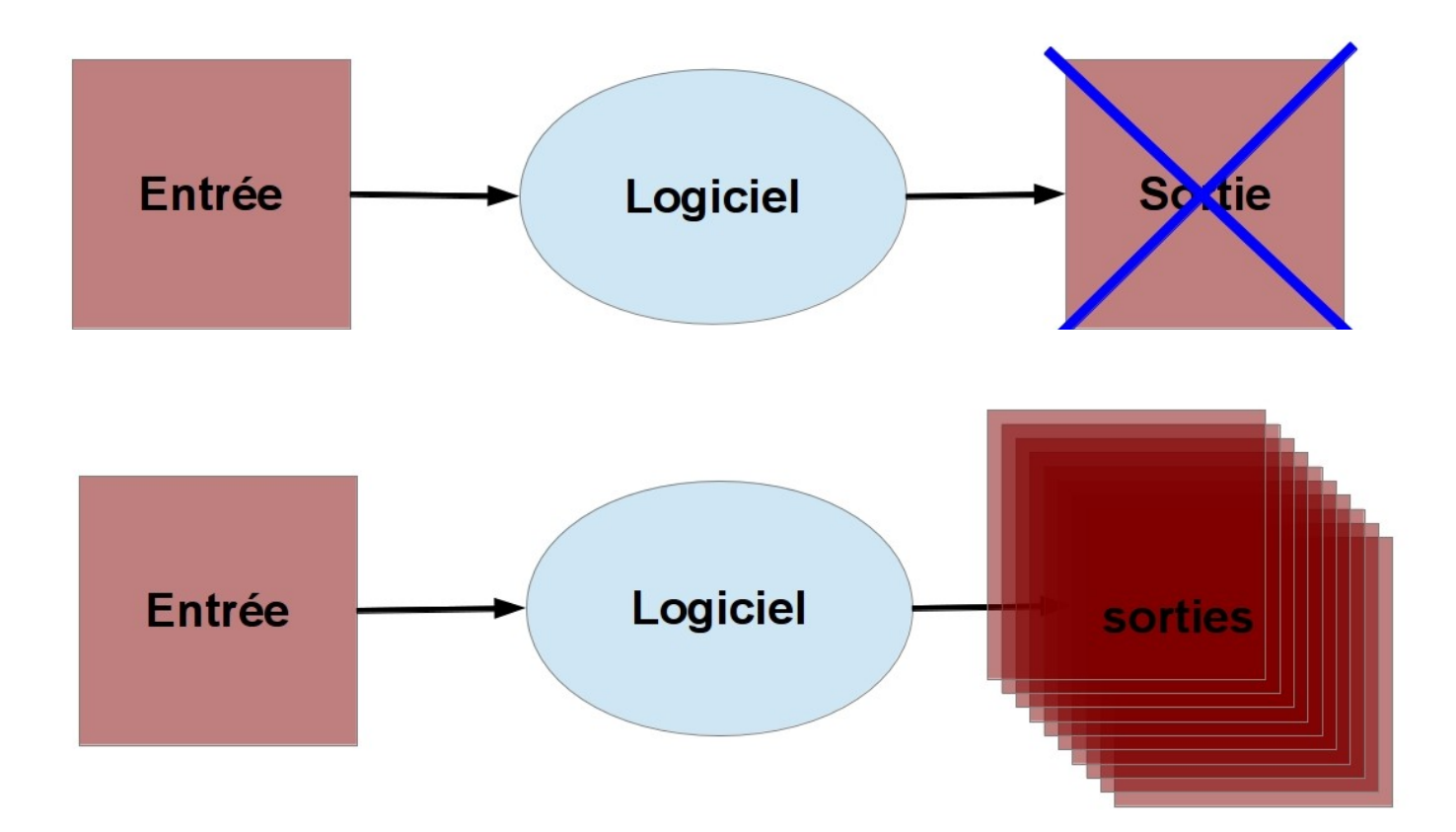

#### Il n'y a pas unicité de la sortie numérique

## Pourquoi ?

Le même code exécuté dépend

- ➢ du langage de programmation
- ➢ du compilateur (et des options)
- ➢ du processeur
- ➢ du système d'exploitation

double x ; float a, b, c, d ;  $x = a + b + c + d$ ;

Ordre des opérations, précisions ?

Le même code peut donc donner des résultats différents dans des environnements différents

De plus 2 fonctions mathématiquement égales ne donneront pas forcément le même résultat numérique

#### Qu'est-ce qu'un résultat de référence ?

- Résultat que l'on peut reproduire numériquement (sur une machine)
- Et si possible égal (ou proche) au résultat exact ... quand on le connaît. Sinon : résultat validé (experts, approches numériques, …)

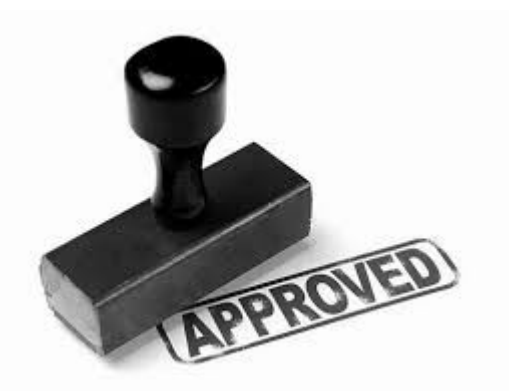

- Le résultat exact n'est pas toujours connu, et pas toujours atteignable sur une machine
- Le résultat de référence n'est pas toujours (rarement ?) le résultat exact.

#### Intégration continue

• Un environnement (compilateur (y compris options), architecture, système d'exploitation) <-> Un résultat numérique

Un résultat de référence unique par environnement

• Les tests de non régression ne sont pas effectués dans l'environnement informatique du développeur mais dans celui du serveur d'intégration

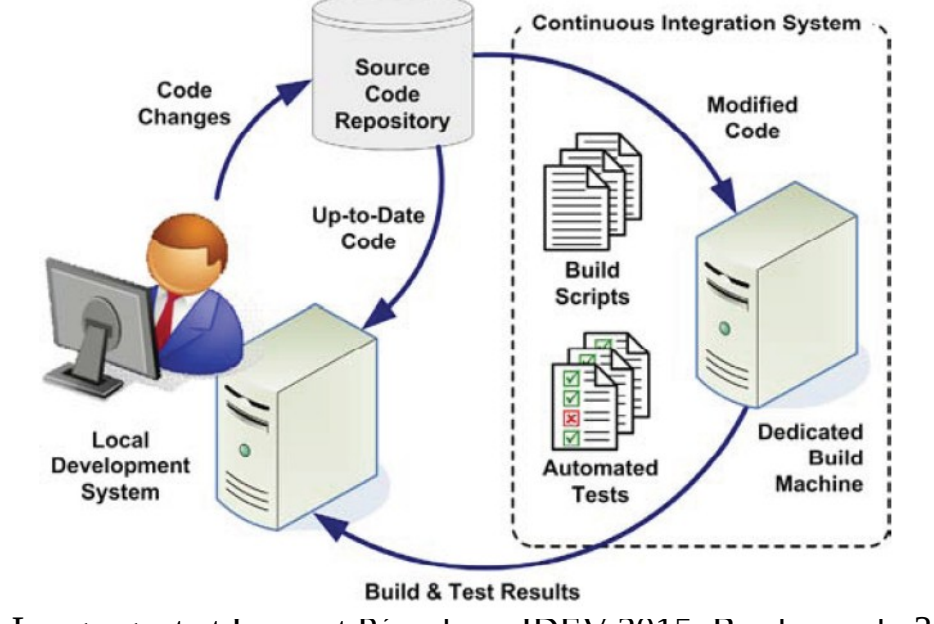

# Maintenant la parole est à vous !